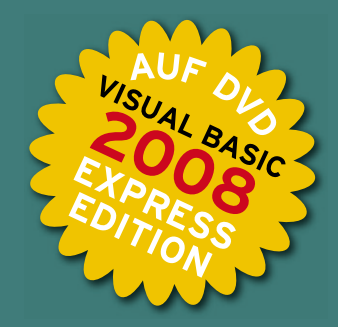

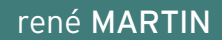

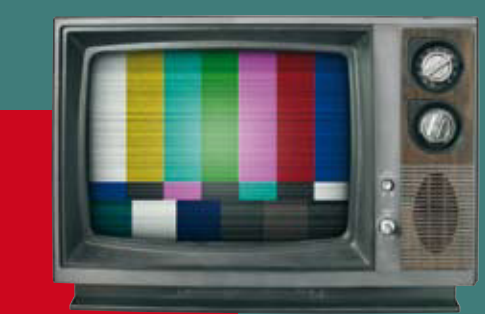

# A B **MIT EXCEL**

# GRUNDLAGEN **UND PROFIWISSEN**

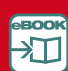

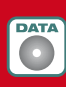

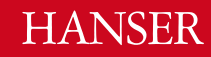

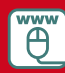

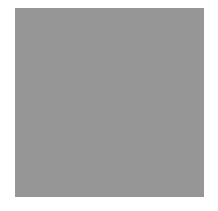

# **Inhalt**

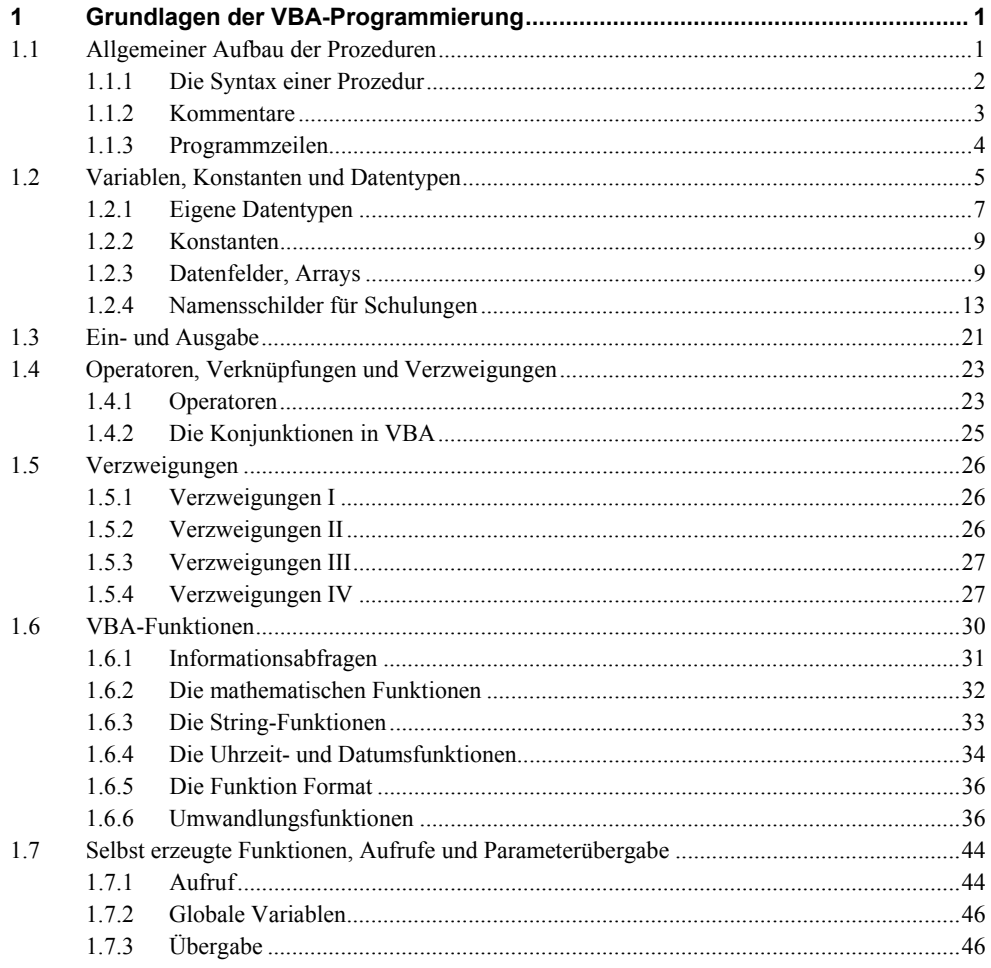

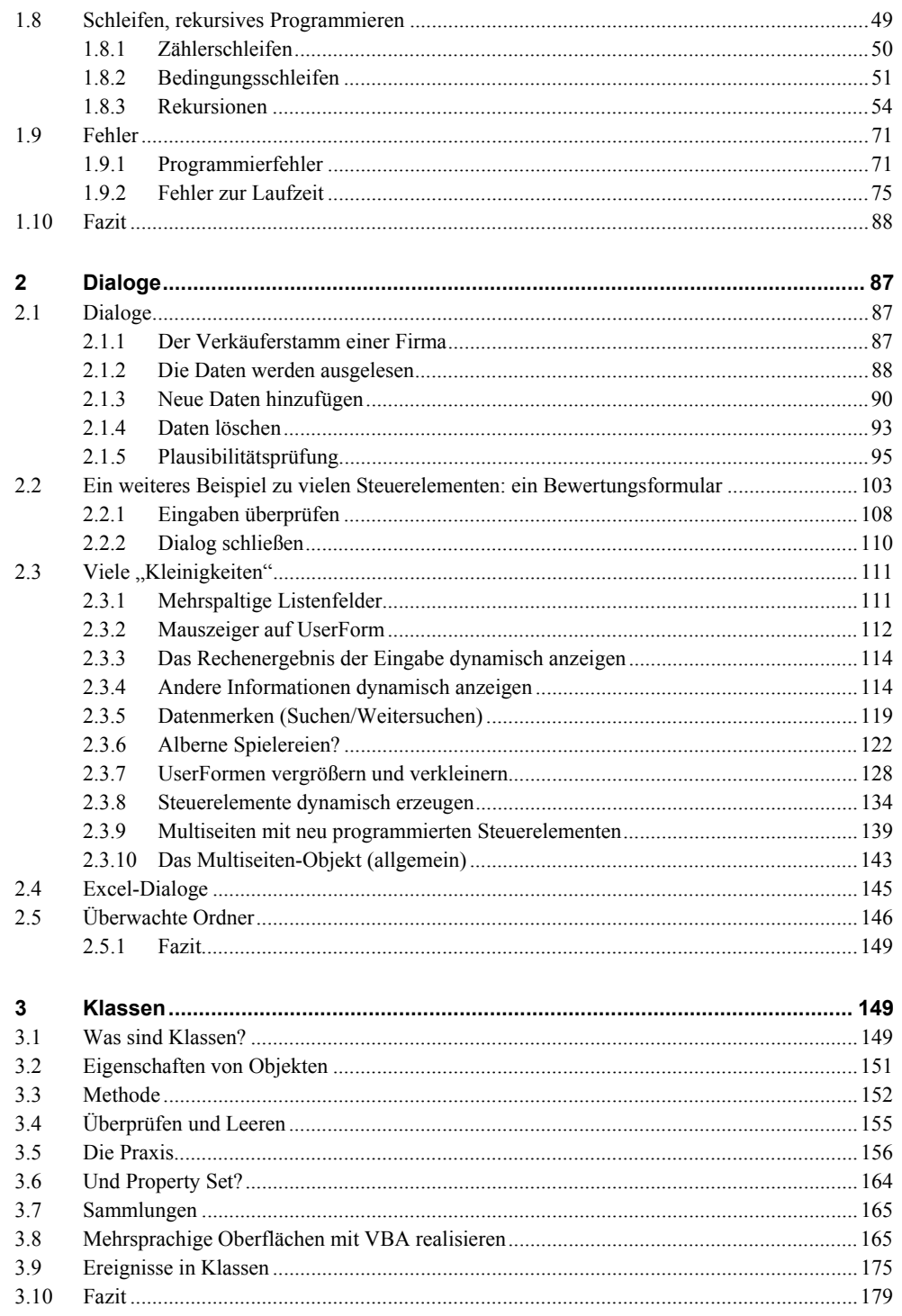

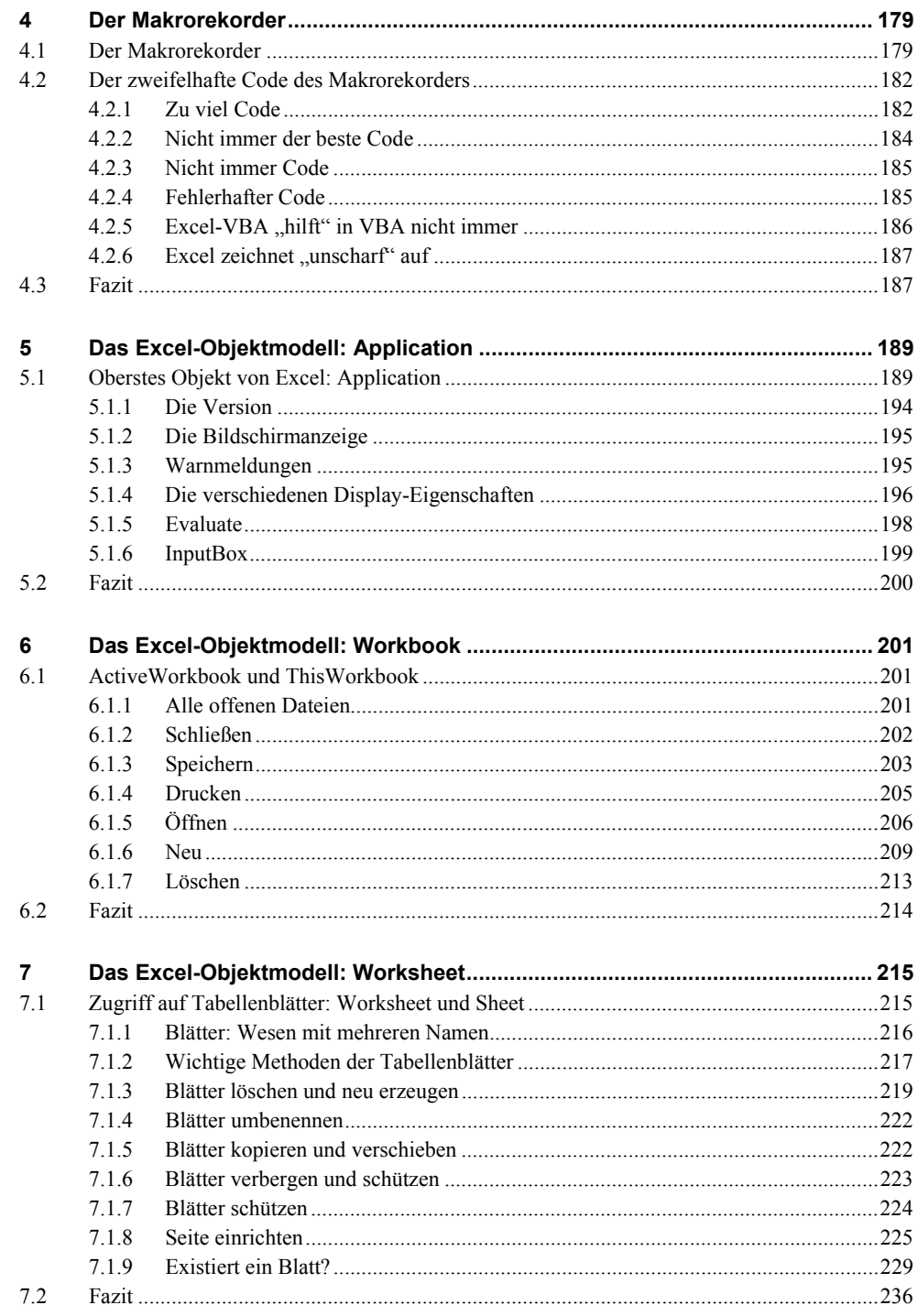

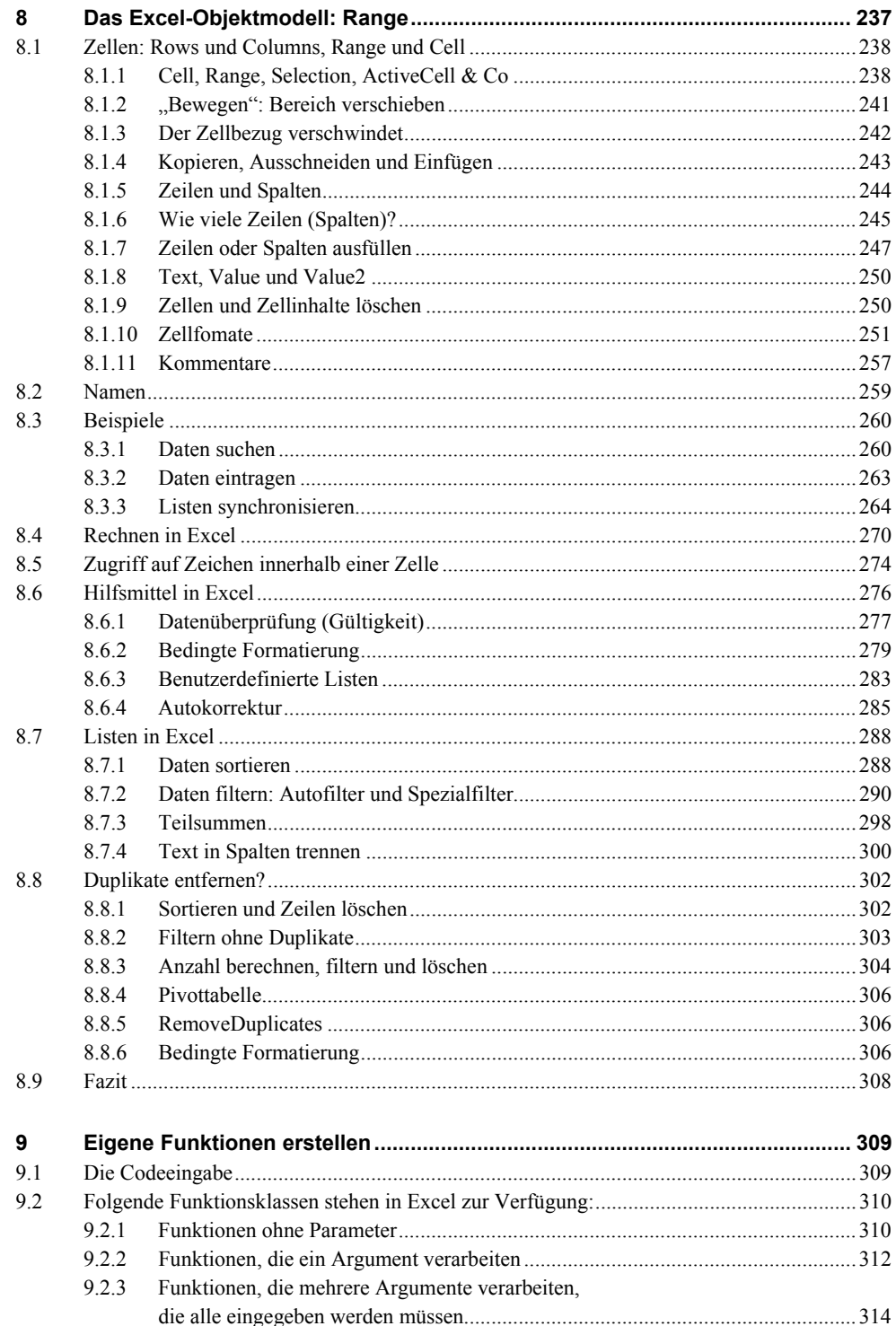

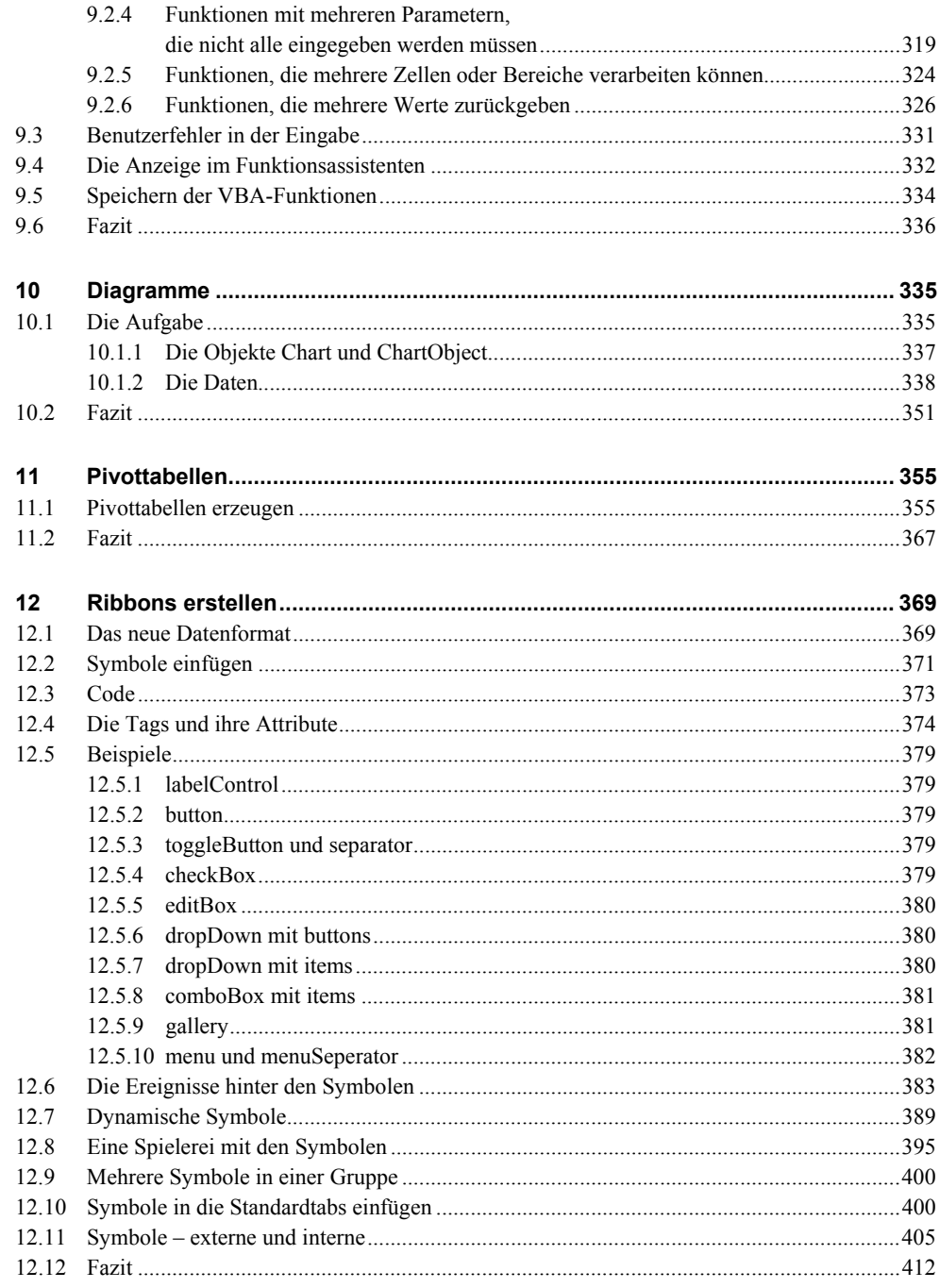

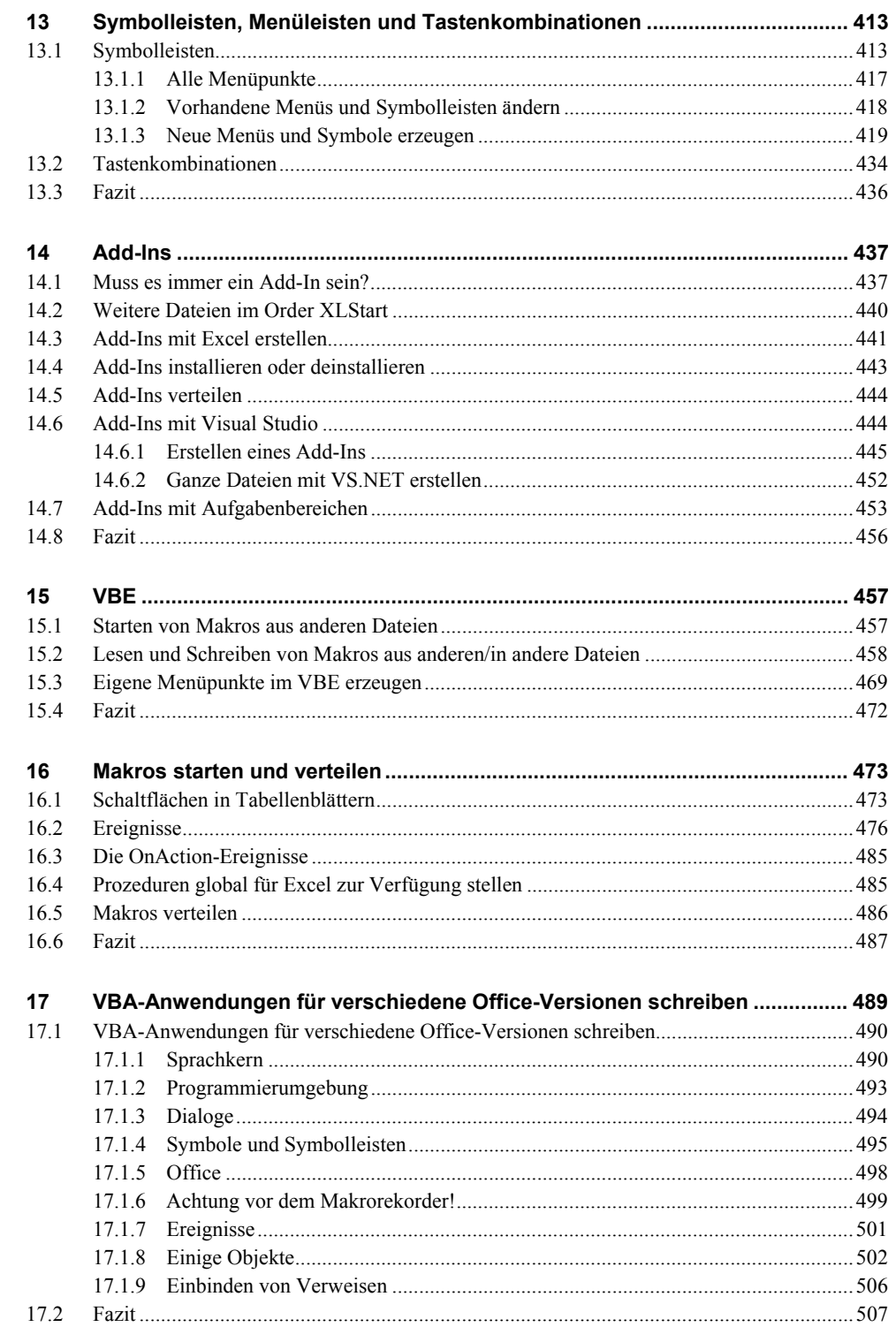

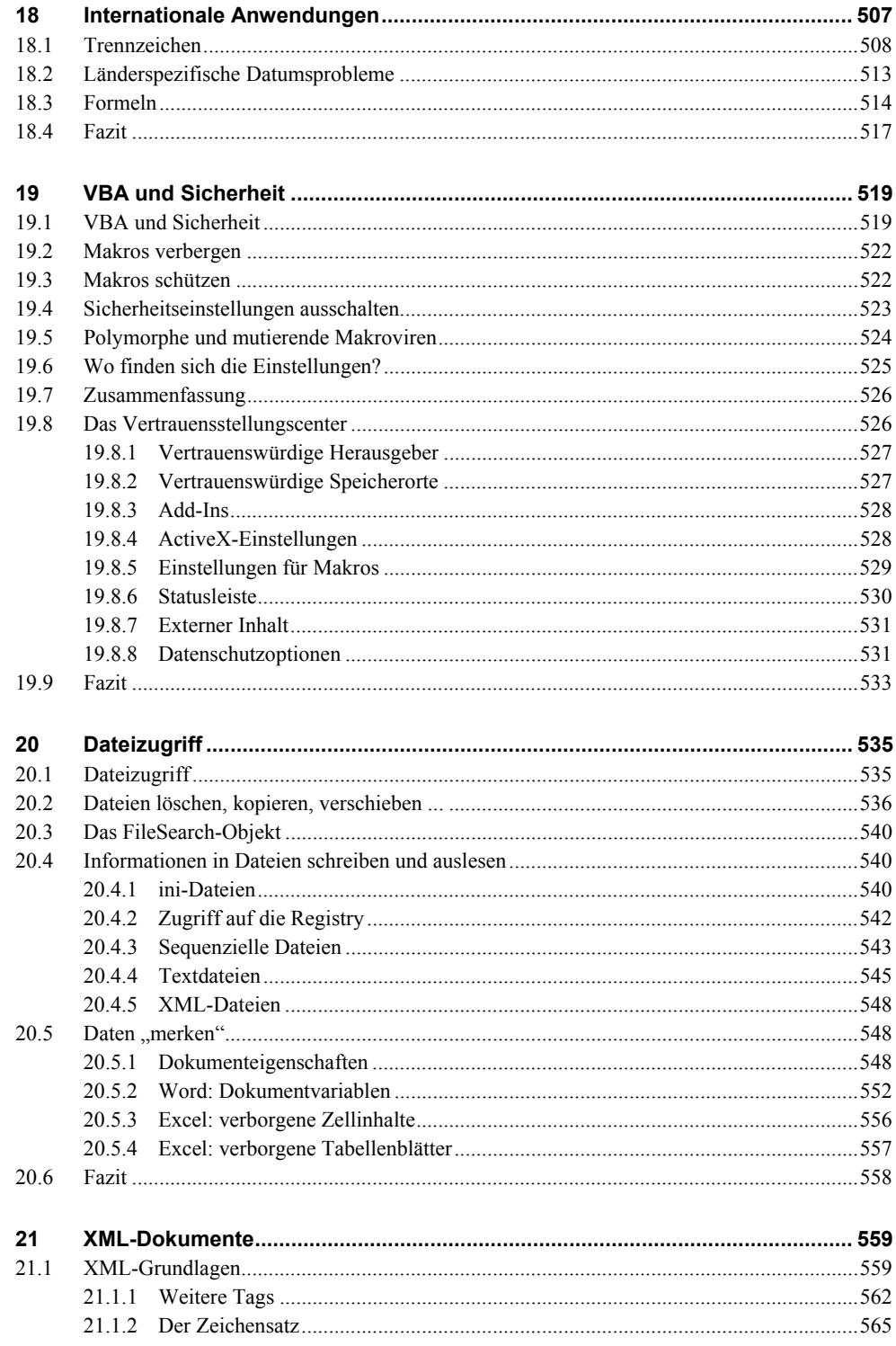

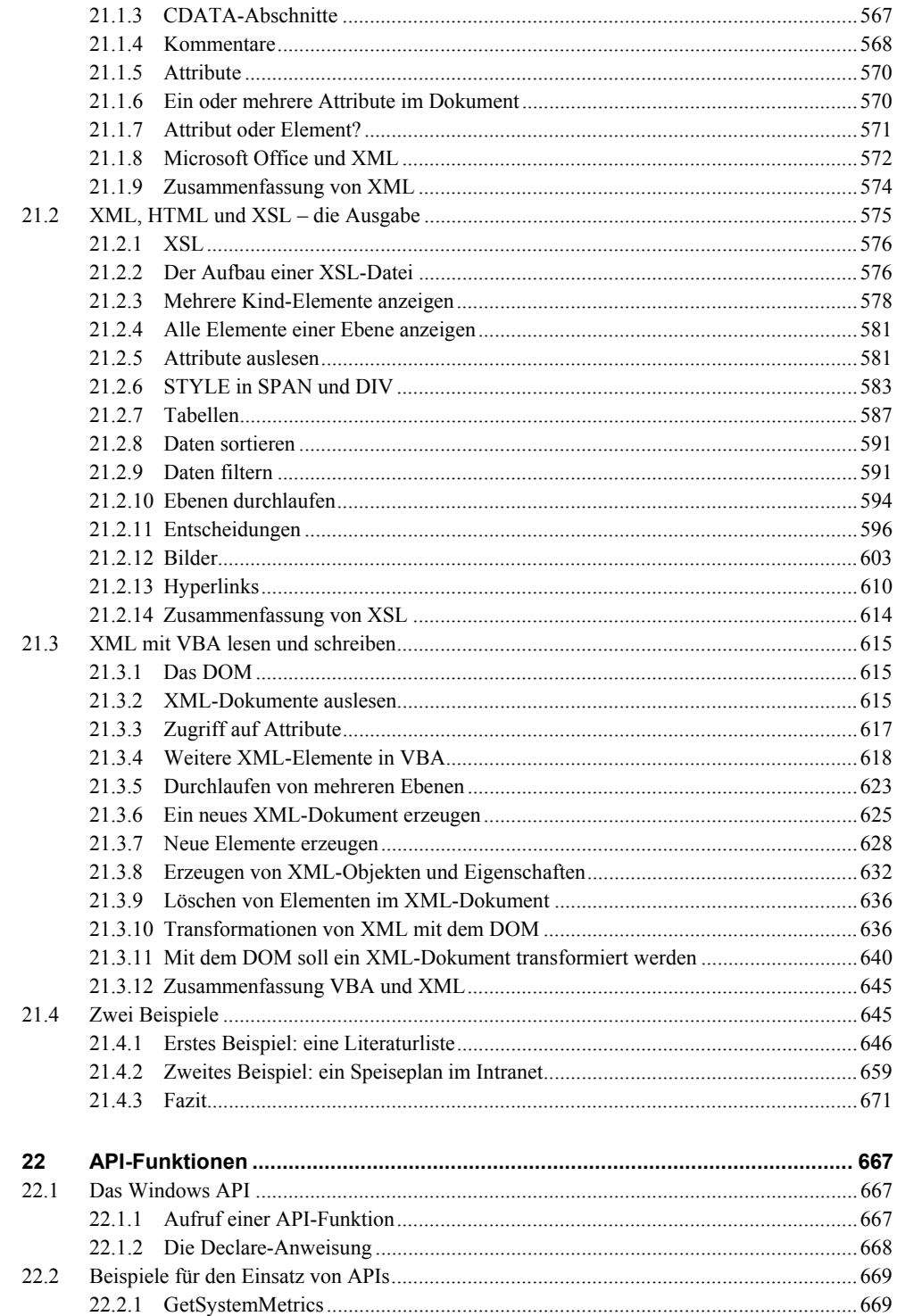

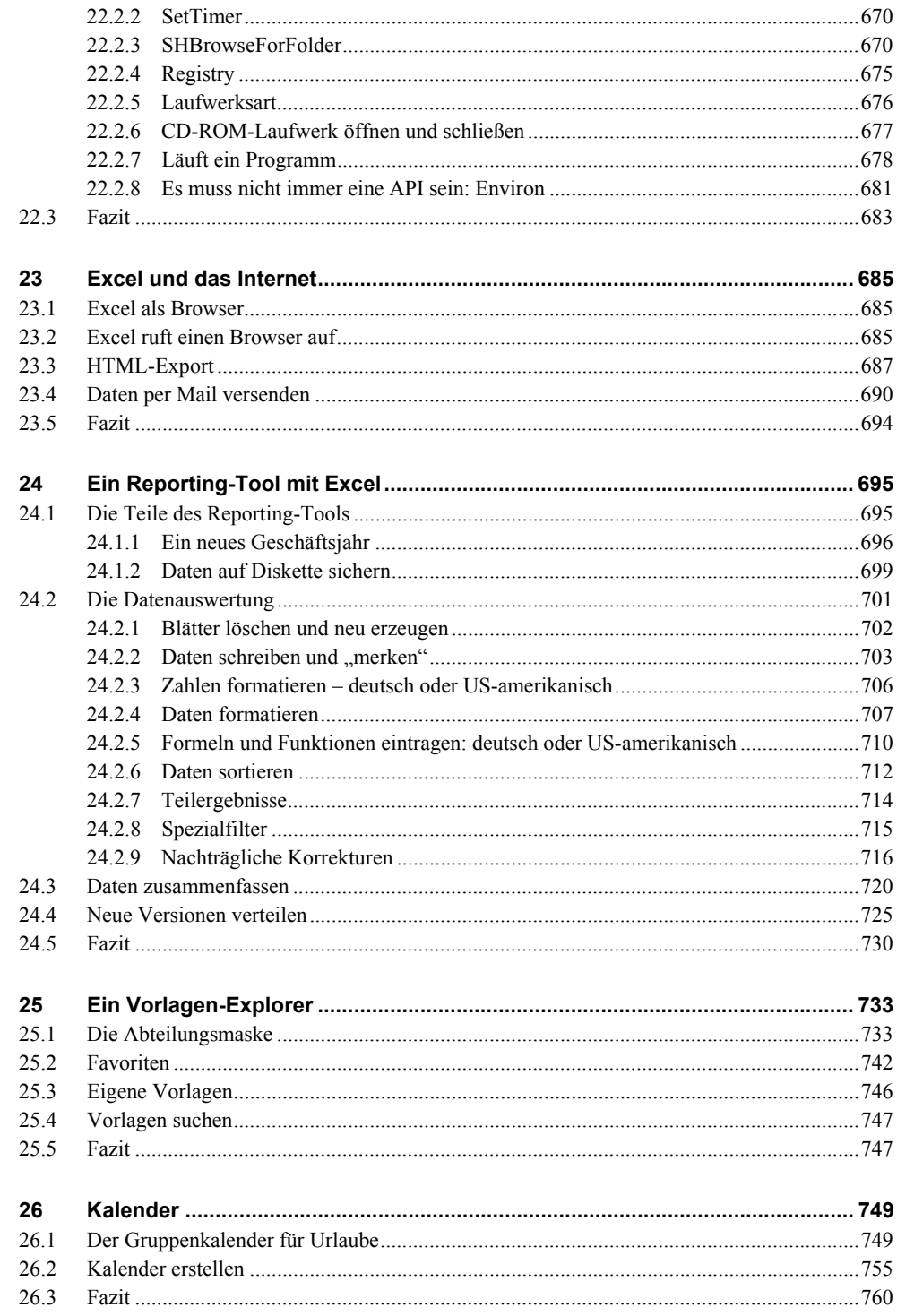

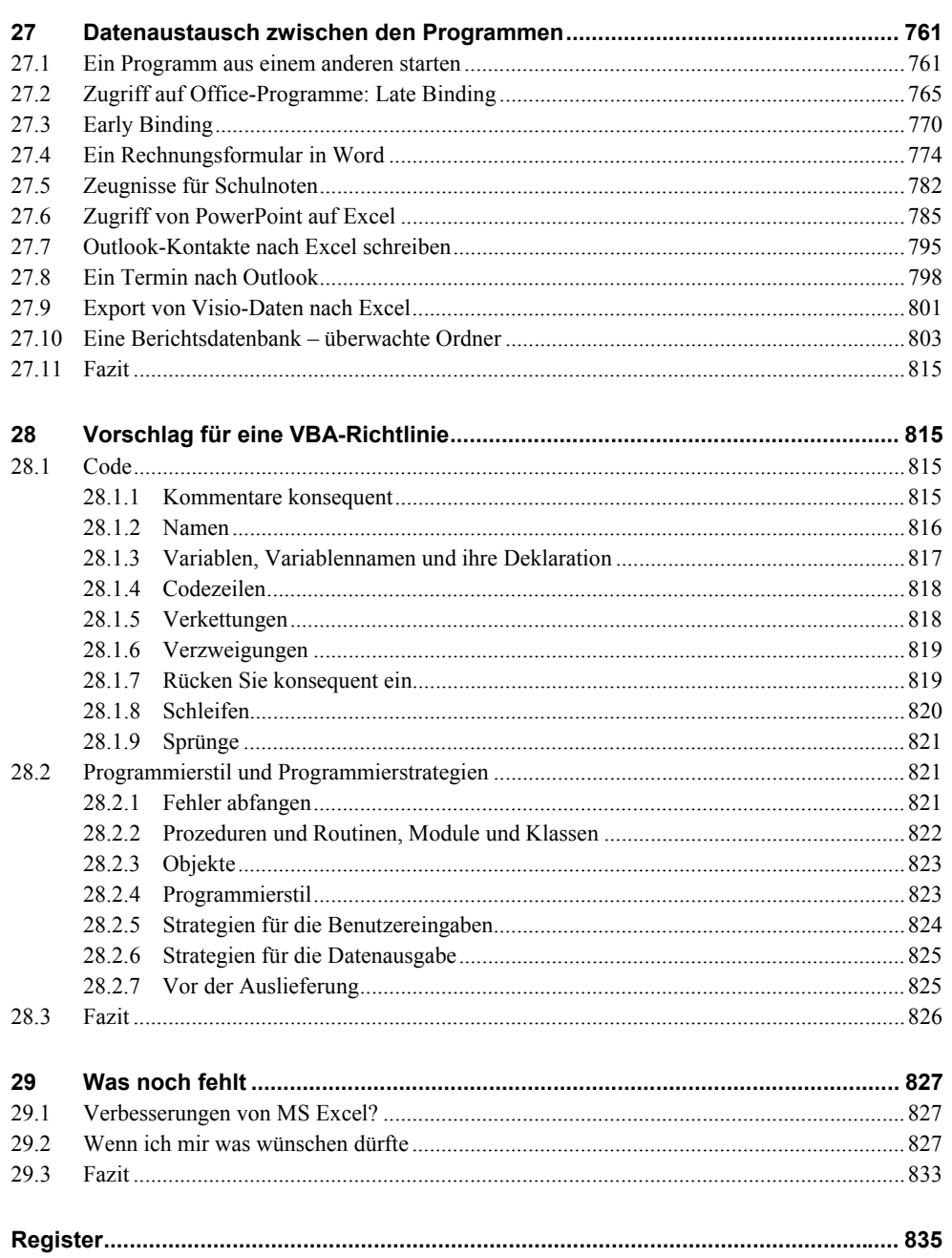

**1**

# **1 Grundlagen der VBA-Programmierung**

Sicherlich muss in einem Profi-Buch einem Programmierer, der sich viele Jahre mit VBA beschäftigt hat, nichts mehr über die grundlegenden Dinge der Entwicklungsumgebung VBA erklärt werden. Dazu gehören Variablen, Schleifen und Verzweigungen. Ebenso gehört ein strukturiertes und überlegtes Fehlermanagement, Testen und Aufspüren eigener Fehler dazu. All dies wird in diesem Kapitel beschrieben.

Sämtliche Themen werden der Vollständigkeit halber angeschnitten und einige Probleme beschrieben, die sich daraus ergeben.

Um die Theorie der Kontrollstrukturen anschaulich darzustellen, habe ich in diesem Kapitel einige Beispiele allgemeiner Natur aufgenommen.

# **1.1 Allgemeiner Aufbau der Prozeduren**

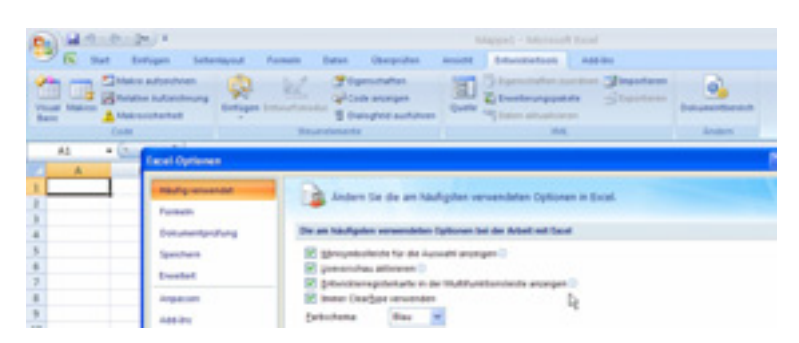

Abbildung 1.1 Die Entwicklerregisterkarte "Entwicklertools"

Damit Sie in Excel 2007 "vernünftig" programmieren können, sollten Sie sich über die Office-Schaltfläche in den Excel-Optionen "die Entwicklerregisterkarte in der Multifunktionsleiste anzeigen" lassen. Dann erscheint in der Multifunktionsleiste der neue Menüpunkt "Entwicklertools". Dann stehen Ihnen die entsprechenden Gruppen zur Verfügung, mit deren Hilfe Sie schnell Makros aufzeichnen beziehungsweise den Code im Visual Basic-Editor bearbeiten können (siehe **Abbildung 1.1**.)

Über die Schaltfläche "Visual Basic" in der ersten Gruppe Code gelangen Sie in die Entwicklungsumgebung, wo Sie Module, User-Formen und Klassenmodule erstellen können.

Lassen Sie uns mit dem allgemeinen Aufbau von Prozeduren in Modulen beginnen.

#### **1.1.1 Die Syntax einer Prozedur**

```
[Private | Public] [Static] Sub Name [(ArgListe)]
[Anweisungen]
[Exit Sub]
[Anweisungen]
```
End Sub

**Tabelle 1.1** Die Elemente eines Prozedurnamens

| Teil          | <b>Beschreibung</b>                                                                                                    |  |  |  |  |
|---------------|----------------------------------------------------------------------------------------------------|--|--|--|--|
| Public        | Auf die Prozedur, die Public Sub definiert ist, kann von allen anderen Prozeduren<br>in allen Modulen zugegriffen werden. Bei Verwendung in einem Modul kann auf<br>die Prozedur nur innerhalb des Projekts zugegriffen werden.                                                         |  |  |  |  |
| Private       | Auf die Prozedur, die Private Sub definiert ist, kann nur durch andere Prozeduren<br>aus dem Modul zugegriffen werden, in dem sie deklariert wurde.                                                                                                    |  |  |  |  |
| <b>Static</b> | Die lokalen Variablen der Prozedur, die Static Sub definiert ist, bleiben zwischen<br>Aufrufen erhalten. Das Attribut "Static" wirkt sich nicht auf Variablen aus, die<br>außerhalb der Prozedur deklariert wurden, auch wenn sie in der Prozedur ver-<br>wendet werden.                |  |  |  |  |
| Name          | Erforderlich. Name der Prozedur gemäß den Standardkonventionen für Namen<br>von Variablen: maximal 255 Zeichen, kein Schlüsselwort und eindeutig. Der<br>Name darf nicht mit einer Ziffer beginnen und keine Satz- oder Sonderzeichen<br>enthalten – mit Ausnahme des Unterstrichs " ". |  |  |  |  |
| ArgListe      | Variablenliste mit den Argumenten, die an die Prozedur beim Aufruf übergeben<br>werden. Mehrere Variablen werden durch Kommas getrennt.                                                                                                    |  |  |  |  |
| Anweisungen   | Eine beliebige Gruppe auszuführender Anweisungen im Rumpf der Prozedur.                                                                                                    |  |  |  |  |

#### **Achtung**

Dass der Bindestrich im Prozedurnamen verboten ist, ist hinlänglich bekannt. Weniger klar ist, dass auch die deutschen Umlaute "ä", "ö" und "ü" und das "ß" verwendet werden dürfen – ein solches Programm läuft auch in den USA. Beachten Sie jedoch, dass es auf asiatischen Rechnern, die mit Zeichenersetzungsprogrammen ausgestattet sind, zu Konflikten führen kann. Um bei Prozedurnamen nicht mit den Schlüsselwörtern in Konflikt zu kommen, verwende ich gerne deutsche Bezeichnungen für Funktions- und Prozedurnamen. Dabei folge ich der Konvention SubstantivVerb oder VerbSubstantiv. Selbstredend sollte der Name einer Prozedur einen aussagekräftigen Rückschluss auf ihre Funktion erlauben. Und: CamelCasing, also die Verwendung von Groß- und Kleinschreibung, erleichtert das Lesen von Prozedurnamen, beispielsweise "NamenEintragen", "DateinamenAuslesen" oder "BenutzerInformationenAnzeigen".

Wenn Sie mehrere Makros in unterschiedlichen Modulen speichern, dann sollten Sie den Modulen sprechende Namen geben (siehe Abbildung 1.2).

#### **1.1.2 Kommentare**

Kommentare werden mit einem Apostroph "'" eingeleitet, das am Anfang oder innerhalb einer Zeile stehen kann. Kommentare können ebenso durch ein rem (remark) eingeleitet werden, das sich nur am Anfang der Zeile befinden darf. Kommentare, die mit rem eingeleitet werden, dürfen nicht hinter Befehlen stehen. Da der Unterstrich einen Befehl in mehrere Zeilen trennt, darf auch kein Kommentar hinter dem Unterstrich stehen. So nicht:

```
MsgBox "Beachten Sie die Firmenrichtlinien!", _ ' Meldungsfenster
   vbInformation , "compurem"
```
rojekt - VBAProject × dd - VIMProject 同日口 26 Verkaufsdatenauswertung (Reports.xds) 25 YBAProject (FUNCRES.XLAM) - Ex Microsoft Excel Objekte - 25 YBAProject (Mappe1) a) DieseArbeitsmappe - Microsoft Excel Objekte Tabele10 (Nederlassung) **a** Diese Arbeitsmappe III) Tabelle3 (SOG) (iii) Tabelle1 (Tabelle1) (III) Tabelle4 (Verkäufer) Tabelle2 (Tabelle2) Tabele6 (Segment) [iii] Tabelle3 (Tabelle3) Tabelle7 (Vertragsart) **Car Formulare Complete** 图 UserForm1 **Ell** frmAuswerbung **Ell** UserForm2 **Ell** frmiterichi To fmDatenAnalyse UserForm3 **Ell** frmånfo 图 UserForm4 图 frmMaske **B** Ps Module **Ell** frmNeues(3) Modul1 **B** fraNerklicher **de** Modul2 **Call Module** at Modul3 **All** basEreignis **AL** Modul4 **AL** bastrgebnis **战** Modulis was bastiewinschtelnstallation **All** basilists **AL** basScore EX Klasse1 all bastoshbabec **SEE** Klasse2 vil, basverkäuferAuswertung Klasse3 +2 bas2usammenfassung

**Abbildung 1.2** Die linke Variante ist sehr unübersichtlich; vernünftige Namen erleichtern die Suche.

Entweder verwenden Sie das Anführungszeichen, oder schreiben Sie die Remark-Zeile als eigenständige Zeile.

**Tipp**

Für das Apostroph steht Ihnen in der Symbolleiste "Bearbeiten" ein Symbol zum Ein- und Ausschalten zur Verfügung.

Kommentare erscheinen in grüner Schrift, was Sie im Menü Extras | Optionen im Blatt Editorformen unter der "Codefarbe" Kommentartext ändern könnten.

#### **Tipp**

Dieses Symbol können Sie mit gedrückter [ALT]-Taste in die Standardsymbolleiste ziehen oder mit gedrückter [ALT]+[STRG]-Taste hineinkopieren.

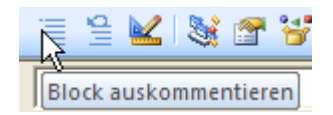

**Abbildung 1.3** Kommentare können mithilfe der Symbole schnell ein- und ausgeschaltet werden.

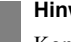

#### **Hinweis**

Kommentieren Sie blockweise! Kommentieren Sie alles, was Sie programmieren! Auch wenn es auf den ersten Blick nach viel Arbeit aussieht, hilft es Ihnen, doch im Nachhinein schnell einen Überblick über alte oder fremde (von anderen Programmierern geschriebene) Codeteile zu erhalten.

Schreiben Sie in ein Modul zu Beginn Ihren Namen, das Erstellungsdatum und das Datum der letzten Änderung. Dann sind Sie sicher, dass Sie die Informationen parat haben, wenn Sie herausfinden müssen, ob Sie in der aktuellen Version programmieren.

#### **1.1.3 Programmzeilen**

Ein automatischer Umbruch, wie von der Textverarbeitung bekannt, findet erst nach 1.024 Zeichen statt: Um einen manuellen Umbruch zu organisieren, kann und sollte der Code, wenn er länger ist, in mehrere Zeilen geteilt werden. Dies erfolgt durch eine obligatorische Leerstelle, der ein Unterstrich am Ende der Zeile folgt.

#### **Hinweis**

Sie dürfen maximal zehn Zeilen Code durch "\_" voneinander trennen. Und der Unterstrich darf nicht innerhalb von Textteilen stehen. Vor dem Unterstrich muss eine Leerstelle stehen!

Sollen mehrere Befehle in eine Zeile geschrieben werden, können diese durch einen Doppelpunkt voneinander getrennt werden, was allerdings die Lesbarkeit des Codes erschwert.

## **1.2 Variablen, Konstanten und Datentypen**

Die folgende Tabelle listet sämtliche Datentypen auf, die VBA zur Verfügung stellt.

| <b>Datentyp</b>        | Variablen-<br>typ | Typen-<br>kenn-<br>zeichen | <b>Bereich</b>                                                 | Typ-<br>kürzel | <b>Beispiel</b>          | Speicher-<br>platz<br>(in Byte)     |
|------------------------|-------------------|----------------------------|----------------------------------------------------------------|----------------|--------------------------|-------------------------------------|
|                        | Boolean           |                            | 0 (False) und<br>$-1$ (True)                                   | f oder<br>bln  | True,<br>False           | $\overline{2}$                      |
| Ganzzahlen             | <b>Byte</b>       |                            | 0 bis 255                                                      | byt            | 7, 104                   | $\mathbf{1}$                        |
|                        | Integer           | $\%$                       | -32.768 bis 32.767                                             | int            | 7, 104,<br>1234          | $\overline{c}$                      |
|                        | Long              | &                          | -2.147.483.648 bis<br>2.147.483.647                            | Ing            | 12345678                 | $\overline{4}$                      |
| Dezimal-<br>zahlen     | Single            | Ţ                          | $-3,402823 * 10^{38}$<br>bis<br>3,402823 * 10 38               | sng            | 2,7182818                | $\overline{4}$                      |
|                        | Double            | #                          | $-1,797693 * 10^{324}$<br><b>bis</b><br>1,797693 * 10 324      | dbl            | 12345678<br>* $10^{100}$ | 8                                   |
|                        | Currency          | @                          | $-9,22 * 10^{14}$ bis<br>$9,22 * 10^{14}$                      | cur            | 59,90€                   | 8                                   |
|                        | Decimal           |                            | 79 * 10 <sup>28</sup> bis<br>79 * 10 <sup>28</sup>             | dec            |                          | 14                                  |
| Datums-<br>angaben     | Date              |                            | 1.1.100 bis<br>31.12.9999                                      | dat            | 11.11.<br>2008           | 8                                   |
| Text                   | String            | \$                         | Circa 2 Milliarden                                             | str            | "Konrad<br>und Paul"     | 10 + Länge<br>der<br>Zeichenkette   |
|                        | Variant           |                            | jeder numerische<br>Wert im Bereich<br>Double, jeder<br>String |                |                          | $22 +$ Länge<br>der<br>Zeichenkette |
| Objekte                | Object            |                            | alle Objektreferen-<br>zen                                     |                |                          | $\overline{4}$                      |
| Benutzer-<br>definiert |                   |                            |                                                                |                |                          |                                     |

**Tabelle 1.2** Eine Zusammenfassung der verschiedenen Variablentypen:

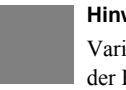

#### **Hinweis**

Variablen sollten ein Präfix besitzen, an dem ihr Typ erkennbar ist. Diese Konvention, die von der Firma "Gregory Reddick & Associates", einer Unternehmensberatungsfirma von Micro-

# **Register**

% 831 & 832 \* 829 .NET 833 [ALT]+[ENTER] 711 [B5] 240 [STRG]+[PAUSE] 48  $-4$ + 832 0,19 515 0.19 515 24-Stunden-Grenze 828

#### **A**

abhellen 253 Abs 31 absolute 182 absoluter Zellbezug 270 Absolutfunktionen 349 Accelerator 88 Access 287, 801 AccessVBOM 523 Acos 316 Acrobat 205, 762 Action AdvancedFilter 295

Activate 187, 217, 218, 238, 482, 719 ChartObject 338 Range 267 Workbook 476 WorkSheet 478 ActiveCell 187, 238 ActiveCodePane 470 ActiveWorkbook 201 ActiveX-Steuerelement 473, 475, 528 Add 209, 217 FormatConditions 279, 281 Validation 276 AddAboveAverage FormatConditions 281 AddColorScale FormatConditions 281 AddComment 257, 267 AddConnector PowerPoint 791 AddDatabar FormatConditions 281 AddDataField PivotTable 364 AddFields PivotTable 364

AddIconSetCondition FormatConditions 281 Add-In 192, 486, 521, 528, 747, 833 AddIndent Range 253 AddinInstall Workbook 476 AddinUninstall Workbook 476 AddPicture 466 Address 246, 268 AddressLocal 246, 268 AddTop10 FormatConditions 281 AddUniqueValues FormatConditions 281 Adobe 205 ADODB 316 AdvancedFilter 267, 295, 502, 715 AfterCalculate Application 479 AfterXmlExport Workbook 476 AfterXmlImport Workbook 477 Aktivierreihenfolge 88 AlertBeforeOverwriting 196 AlertStyle Validation 278 Algebraische Funktionen 349 AlignMarginsHeaderFooter 228 Allerheiligen 751 AllowDeletingColumns 225 AllowDeletingRows 225 AllowEdit 269 AllowFiltering 225 AllowFormattingCells 224 AllowFormattingColumns 224 AllowFormattingRows 225 AllowInsertingColumns 225 AllowInsertingHyperlinks 225 AllowInsertingRows 225 AllowSorting 225

AllowUsingPivotTables 225 AND 23 Anführungszeichen 22 Anzahl von Schritten 48 ANZAHL2 832 AnzahlDerTeiler 327 API 466, 667 API-Viewer 668 Append 543 appendChild 623 Application 189 Application Programming Interface 667 Application.EnableEvents 482 Application.International 509 Apply Sort 289 ApplyNames 267 Arbeitsgruppenvorlagen 733 Arg 206 ArgListe 2 Array 9, 38, 110, 735 Asc 33 ASCII-Code 107, 551 Atn 31 Attribut XML 570, 614, 615 aufdunkeln 253 Aufgabenbereich 452, 573 Aufruf 43 Aufzeichnung 181 Ausgabe 20 Ausrichtung Font 252 Ausschneiden 243 Auto\_Close 478 Auto\_Open 478 autoexec 522 AutoFill 247 Range 267 Autofilter 219, 267, 290, 505, 832 AutoFilterMode 219, 290 AutoFit 245, 268 Autokorrektur 828

AutoShowCount PivotTable 359 AutoShowField PivotTable 359 AutoShowRange PivotTable 359 AutoShowType PivotTable 359 AutoSortCustomSubtotal PivotTable 360 AutoSortField PivotTable 359 AutoSortOrder PivotTable 359 AutoSortPivotLine PivotTable 360 AVERAGE 273 AverageIf 505 AverageIfs 505 Axes ChartObject 341

#### **B**

BaseField PivotTable 360 BaseItem PivotTable 361 baseName 615 bedingte Formatierung 279, 751 Bedingungsschleife 49 beenden 44 Befehlsschaltfläche 473 Befehlszeilen auflisten 459 BeforeClose Workbook 477 BeforeDoubleClick WorkSheet 478 BeforeDragOver ActiveX 475 BeforeDropOrPaste ActiveX 475 BeforePrint Workbook 477

BeforeRightClick WorkSheet 478 BeforeSave Workbook 477 BeforeXmlExport Workbook 477 BeforeXmlImport Workbook 477 BeginGroup Control 422 benutzerdefinierte Formatierung 505, 828 Benutzervorlagen 733 Bereich verschieben 241 Beta 827 Bezeichnungsfeld 88 Bild 487 Bilder XML 602 Bilder laden 120 Bildschirmaktualisierung 698 Bildschirmanzeige 195 BlackAndWhite 228 Blattname 311 Blattschutz 752 Bold Font 251, 252 Boolean 5 Borders 269, 707 FormatConditions 281 BottomMargin 227 box 377 boxStyle 378, 451 BringToFront ChartObject 338 Browser 369, 572 Bubblesort 746, 794 BuiltinDocumentProperties 211 BuiltInDocumentProperties 547 button 372, 374, 379 buttonGroup 377 ByRef 45 Byte 5 ByVal 45

#### **C**

Calculate 193, 218, 267 WorkSheet 478 Calculation PivotTable 360 Call 43 Call by Reference 45 Call by Value 45 Caller 311 CamelCasing 3 Cancel Workbook 477 Caption 189 Control 416 PivotTable 361 Cascading Style Sheets 574 Case 27 Category MacroOptions 331 CCur 518 CDATA 560, 567, 632 CDate 493, 518, 760 CDbl 36, 518 CD-ROM-Laufwerk 676 Cells 219, 238, 240 CenterFooter 227 CenterFooterPicture 227 CenterHeader 227 CenterHeaderPicture 227 CenterHorizontally 227 CenterVertically 227 Change 113 WorkSheet 478 ChangePivotCache PivotTable 364 Chart 192, 211, 337, 338, 784 ChartArea 341 ChartObject 219, 337 ChartTitle 341 ChDir 536 ChDrive 536 checkBox 375, 379 chemische Formeln 828

childNodes 614, 615 choose 27 XSL 592 Chr 33 Christi Himmelfahrt 750 CInt 36, 60, 513, 518 CircleInvalid 219 Clear 251 Range 267 Sort 289 ClearAllFilters PivotTable 364 ClearArrows 218 ClearCircles 218 ClearComments 251 Range 267 ClearContents 251 ClearFormats 251 Range 267 ClearNotes 251 Range 267 **ClearOutline** Range 267 ClearTable PivotTable 364 Click ActiveX 475 cloneNode 636 Close 202, 483, 744 CloseMode 109 Code schreiben 463 CodeModule 459 Codezeilen 818 Collatz'sches Problem 60 Color 211 Font 252 Interior 253 ColorIndex Font 252 Linie 254 Column 219, 238, 246, 268, 378, 484 ColumnCount 451

ColumnGrand PivotTable 362 ColumnWidth 245 COM-Add-Ins 486 comboBox 89, 376, 380 Comma 256 TextToColumns 300 Commandbar-Button 495 CommandBarEvents 469 CommandBars 192, 413, 416, 468 Comment 219, 269 CompactLayerColumnHeader PivotTable 362 CompactLayerRowHeader PivotTable 362 Connection ADODB 317 ConnectorFormat PowerPoint 791 ConsecutiveDelimiter TextToColumns 300 Const 9 ContactItem Outlook 793, 794 Contents 224 context IRibbonControl 386 Control 91, 132, 374, 415, 416 ControlSize 451 Copy 218, 243, 784 ChartObject 338 Range 267 CopyToRange AdvancedFilter 295 **Corners** ChartObject 341 Cos 31, 39, 312 Count Sheets 216 Worksheets 216 CountIfs 505 CountOfDeclarationLines VBE 459

CountOfLines VBE 459 createElement 623 CreateNames 267 CreateObject 765 createProcessingInstruction 624 CreateTextFile 545 Criteria1 AutoFilter 291 CriteriaRange AdvancedFilter 295 css 574, 602 CStr 515 CurDir 536 Currency 5, 256 CurrentRegion 245, 268 CurrentRegion 502 Cursor 111, 195, 698 CustomDocumentProperties 211, 549 CustomTaskPanes 452 CustomViews 211 Cut ChartObject 338 Range 243, 267 CutCopyMode 243 CVErr 330

## **D**

DAO 806 DatabaseSort PivotTable 361 DataSeries 249, 269 DataTable 341 DataType PivotTable 361 TextToColumns 300 Date 5, 33 DateAdd 34 DateDiff 34 Datei drucken 201 Datei öffnen 201 Datei schließen 201 Datei speichern 201

Dateieigenschaften 185 Daten sortieren 287 Datenbank 146 287 Datenfeld 9 Datenschutzoptionen 531 Datentyp 5 Datenüberprüfung 185, 276, 832, 829 DatePart 34 DateSerial 33, 513, 757, 760 DATUM 314, 749 Day 34, 760 DblClick ActiveX 475 DDE 762 Deactivate Workbook 477 WorkSheet 478 deaktivieren 520 Decimal 5 DecimalSeparator 509 TextToColumns 300 Deklarationszeile 459 Delete 217, 218, 242 ChartObject 338 FormatConditions 281 Kommentar 257 Range 267 Description 377, 451 Destination TextToColumns 300 Destination 243, 247 Determinante 152 deutsche Oberfläche 507 Diagramm 335, 487, 784 Diagrammtyp 338 Dialog 128 dialogBoxLauncher 376 Dialogs 142, 192, 206, 213, 430 DifferentFirstPageHeaderFooter 228 DIFFERENZ 831 DIN A4 518 Dir 536 Direktfenster 71

Diskette 699 Diskriminante 321 DisplayAlerts 190, 195, 220, 702, 756 DisplayContextTooltips PivotTable 362 DisplayDrawingObjects 211 DisplayErrorString PivotTable 362 DisplayFieldCaptions PivotTable 362 DisplayInkComments 211 DisplayPageBreaks 218 DIV 582 DLL 446, 667 Do 49 documentElement 623 XML 615 Dokumenteigenschaften 547 Dokumentinspektor 531 Dokumentvariable 551 DOM 613 DOMElement 615 DontTrustInstalledFiles 523 Doppelpunkt 4 Double 5 DownloadComponents WebOptions 689 Draft 226 DrawingObjects 224 DREIECK\_FLÄCHE 316 dropDown 91, 376, 380, 426 drucken 201 Duplicate ChartObject 338 Duplikate 301, 364 Duration Outlook 797 Durchgestrichen 252 dynamicMenu 375 Dynamisches Datenfeld 11

#### **E**

E (Eulersche Zahl) 310

editBox 375, 379 eigene Vorlagen 746 Eigenschaften 185, 547 einfügen 243 Einzug 253 Else 25 ElseIf 26 em 828 Email-Adresse 113 E-Mail-System 690 EnableAutoFilter 219 EnableCancelKey 193 Enabled 90, 377, 451 Control 422 EnableDataValueEditing PivotTable 362 EnableDrilldown PivotTable 362 EnableEvents 482, 813 EnableFieldDialog PivotTable 362 EnableFieldList PivotTable 362 EnableItemSelection PivotTable 361 EnableMacroVirusProtection 523 EnableMultiPageItems PivotTable 361 EnableOutlining 219 EnableWizard PivotTable 363 Encoding WebOptions 689 encoding= 565 End 269 End Sub 2 Endlosschleife 48 Endquersumme 62, 313 englische Oberfläche 507 EntireColumn 245, 251, 268 EntireRow 242, 244, 250, 268 EntireRow.Detele 242 Entwicklerregisterkarte 1, 180

Entwicklertools 1 Entwicklungsumgebung 1 EnumWindows 678 Environ 156, 541, 680 Ereignis 487 Ereignismakro 441, 522 Ergonomie 146 Erinnerungsfunktion Outlook 796 Err.Clear 75 Err.Description 80 Error 272 ActiveX 475 Erweiterte Eigenschaften 549 europäische Norm 831 Evaluate 42, 198, 508 EvenPage 228 Excel 12 827 Excel-Optionen 180, 459 Exchange 693 ExecuteMso 408 Exit Do 49 Exit For 716 Exit Sub 2, 74 Exp 31 Exp(1) 310 Extensible Stylesheet Language 575 Extras | Verweise 461

## **F**

Fakultät 52 FALSCH 832 falsche Eingabe 696 Farbton 253 Favoriten 742 Fehler 69, 821 FEHLER.TYP 330 Fehlernummer 13 Feiertag 751 Fermat'sche These 60 fett 252, 707 Fibonacci, Leonardo 65 Field AutoFilter 291 FieldInfo TextToColumns 300 FileCopy 536 FileDateTime 536 FileDialog 785 FileFormat 687 FileLen 536 FileName 202 FileSearch 498, 539, 540 FileSystem 536 FileSystem 536 FileSystemObject 545 FillDown Range 267 FillLeft Range 267 FillRight Range 267 FillUp Range 267 Filter 33, 37, 290, 490 FilterMode 219 FindWindow 677 Firewall 472 FirstPage 228 FirstPageNumber 228 FitToPagesTall 226 FitToPagesWide 226 Fix 31, 63 fixieren 828 fmMousePointerHourGlass 111, 698 fmStyleDropDownList Style 756 Fokus 720 FolderSuffix WebOptions 689 FollowHyperlink WorkSheet 478 Font 251, 269 FormatConditions 281 FooterMargin 227

For 48 ForAppending 545 ForeColor 130 Format 35, 493, 707 FormatConditions 269, 281, 279, 517 Formel 250 Forms 133 Formula 272, 514, 518 PivotTable 361 Formula 270 FormulaLocal 184, 272, 514, 709 Formular 458 FormulaR1C1 184, 270, 272, 515, 709 FormulaR1C1Local 272 Formularsteuerelement 473, 475 ForReading 545 ForWriting 545 Fronleichnam 750 Fullname 211 Add-In 443 Function 309, 487 PivotTable 361 Subtotal 299 FunctionWizard 267 Funktion 30 fußgesteuerte Schleife 49 Fußzeile 225

#### **G**

gallery 375, 381 Gauß, Carl Friedrich 23 gebundene Dialoge 494 Geburtsdatum 28 General 256 General Date 493 Geschäftsjahr 696, 697 GetAttr 536 getAttribute 616 getAttributeNode 616, 624 getContent 389 getDescription 389 GetDriveType 675 getEnabled 389

GetEnabledMso 408 GetFromClipboard 409 getImage 389 GetImageMso 409 getItemCount 389, 390 getItemHeight 389 getItemID 389, 390 getItemImage 389 getItemLabel 389, 390 getItemScreentip 389 getItemSupertip 389 getItemWidth 389 getKeyTip 389 getLabel 389 GetLabelMso 409 GetNamespace 68 GetObject 765, 766 getPressed 389 GetPressedMso 409 GetRegistryValue 733 GetSaveAsFilename 203 getScreenTip 389 GetScreentipMso 409 getSelectedItemID 389 getSelectedItemIndex 389 getShowImage 389 getShowLabel 389 getSize 389 getSupertip 389 GetSupertipMso 409 GetSystemMetrics 669 GettAttr 78 getText 389, 390 getTitle 389 getVisible 388, 389 GetVisibleMso 409 gezippte Dateien 369 Gleichheitszeichen 832 Global.Microsoft.Office.Interop.Excel. Application 447 Globale Variablen 45 GoalSeek 267 GOLDENERSCHNITT 311

GotFocus ActiveX 475 GoTo 717 Application 267 GrandTotalName PivotTable 363 Graph 335 Groß- und Kleinschreibung 210 Group 267 GroupBy Subtotal 298 Grundrechenart 831 Gültigkeit 185, 276, 829 Gültigkeitsbereich 7

#### **H**

HasFormula 250, 272 HasPassword 211 Header Sort 288 HeaderMargin 227 Height 132, 245, 269 ChartObject 338 Heilige Drei Könige 750 HEUTE() 310 Hidden Range 269 HKEY CURRENT USER 541 Hochgestellt 252 HorizontalAlignment 269 Range 252 horizontale Ausrichtung 252 Hour 34 HTML 560, 574, 687 Hyperlink (in Zellen) 219, 269 XSL 608

## **I**

Icon 495 ID 377, 423 CommandbarButton 495 Button 372 IRibbonControl 386

idMso 377 idO 378 If  $25$ IIf  $26$ Image 377, 451 imageMso 377 Inhalte einfügen 439 ini-Datei 156, 540 InitialFileName 204 Initialize 90, 155 Inkonsistenz 829 Inkonsistenzprüfung 832 Input 543 InputBox 21, 199 Insert Range 267 insertBefore 634, 636 InsertLines 463 Installed Add-In 444 InStr  $32$ InStrRev 33, 37, 314, 490 Int  $31$ Integer 5 Interaction 680 Interior 253, 269 FormatConditions 281 International 509 Internet 685 Internet Explorer 568, 689 Internetadresse 685 Interop.Excel.Application 447 Intersect 242 invalidateContentOnDrop 378 IRibbonControl 373, 386 Is 23, 27 IsAddin 211 IsDate 31, 73 IsEmpty  $31, 73$ IsError 31 IsNull 31 IsNumeric 31, 73 ISO-Norm 8859-1 565

ISO-Standard 566 **Italic** Font 252 item 164, 375 itemHeight 378 ItemImageSize 451 itemWidth 378 IXMLAttribute 618 IXMLDOMAttribute 615 IXMLDOMCDATASection 618 IXMLDOMComment 618 IXMLDOMDocument 618 IXMLDOMDocumentFragment 618 IXMLDOMDocumentType 618 IXMLDOMEntity 618 IXMLDOMEntityReference 618 IXMLDOMNode 618 IXMLDOMNotation 618 IXMLDOMProcessingInstruction 618 IXMLDOMText 618

#### J

Jänner 514 Januar 514 Java 610 JavaScript 310, 567 JETZT() 310 Join 33, 37, 490

#### K

Kalenderwoche 831 KalenderwocheNachDIN 312 Kennwort 82, 522 Key 164 KeyDown ActiveX 475 KeyPress 107 ActiveX 475 KeyTip 377, 451 KeyUp ActiveX 475 Kill 536, 729 KillTimer 670

Klasse 149, 458, 822 Klassenmodul 150 Kleinbuchstaben 218 Knotenarten 617 Kombinationsfeld 110 Kommentar 3, 815 XML 568 kommutativ 294 Kompatibilitätsmodus 489 Kompilierungsfehler 507 Konstante 5, 9 Kontaktordner Outlook 794 Kontextmenü 427, 487 Kontrollkästchen 375 Kontrollstrukturen 1 kopfgesteuerte Schleife 49 Kopieren 243 Kursiv 252

#### **L**

Label 377, 451 labelControl 374, 378 Language 165 LanguagePreferredForEditing 508 LanguageSettings 193 Late Binding 461, 686 Laufwerk 675 Layer Visio 798 LayoutForm PivotTable 361 LayoutPageBreak PivotTable 361 LayoutSubtotalLocation PivotTable 361 LCase 33, 218 Leerräume XML 620 Leerstelle 696 Left 32 ChartObject 338 LeftFooter 227

LeftFooterPicture 227 LeftHeader 227 LeftHeaderPicture 227 LeftMargin 227 Legend ChartObject 341 Len 32 Length XML 614, 623 Lesbarkeit 21 Letter 518 Level Security 523 Lib 668 LIKE 23, 25 Lines VBE 460 LineStyle 254 Linien 706 Linienstärke 707 LINKS 319 Listenfeld 89, 110 ListFormulas PivotTable 364 Listindex 91 load 625 LoadPicture 120 loadXML 625 Location PivotTable 363 LocationOfComponents WebOptions 689 Locked 269 Log 31 Lokalfenster 71 Long 5 Long Date 493 Loop 49 LostFocus (ActiveX) 475 Ltrim 32

#### **M**

MacroOptions 331

Maifeiertag 751 MailItem 691 MailLogoff 694 MailLogon 694 Makro aufzeichnen 180 Makrorekorder 179, 182, 241 Makros 487 Makros mit Benachrichtigung deaktivieren 529 Makrosicherheit 519 Makroviren 526 MAPI 694 Outlook 793 MAPIFolder Outlook 793 Maria Himmelfahrt 751 Markup 560 Matrix 832 Mauszeiger 111, 130 MaxLength 378, 451 Medium Date 493 Mehrsprachige Oberflächen 164 Meldungsfenster 20, 21 MemberPropertyCaption PivotTable 361 menu 376, 382 Menübefehl 415 MenuEventHandler 469 Menüleiste 414, 415 Menüpunkt 487 menuSeperator 382 Merge 267 MergeCells 253 Methode 152 Microsoft 827 Microsoft Exchange 693 Microsoft Internet Controls Objects 685 Microsoft Scripting 545 Microsoft Visual Basic for Extensibility 5.3 461, 462 Microsoft.Office.Interop.Excel.Application 447

Microsoft.Office.Tools.CustomTaskPane 452 Microsoft Office Tools Ribbon 448 Mid 32 Minute 34 MITTELWERT\_OHNE0 329 MITTELWERTQ 324 MkDir 536 MMULT 832 Mod 59 Modul 181, 458, 822 MONAT 312 Month 34, 514, 760 MonthName 490, 758, 760 MouseDown ActiveX 475 MouseMove ActiveX 475 MousePointer 111 MouseUp ActiveX 475 Mozilla Firefox 688 MsgBox 21 msoArrowheadTriangle PowerPoint 791 msoBarTypeMenuBar 415 msoBarTypeNormal 415 msoBarTypePopUp 415 msoConnectorElbow PowerPoint 791 msoCTPDockPositionLeft CustomTaskPanes 453 msoEncodingISO88591Latin1 WebOptions 689 msoFileDialogFilePicker FileDialog 785 msoLanguageIDGerman LanguagePreferredForEditing 508 msoLanguageIDGermanLiechtenstein LanguagePreferredForEditing 508 msoLanguageIDGermanLuxembourg LanguagePreferredForEditing 508

msoLanguageIDSwissGerman LanguagePreferredForEditing 508 msoScreenSize800x600 WebOptions 689 msoShapeRectangle PowerPoint 790 msoTargetBrowserIE6 WebOptions 689 MTRANS 325 Multifunktionsleiste 1, 369 Multiseiten 140

#### **N**

Name 189, 211, 217, 218, 536 Application 734 ChartObject 338 Font 252 Range 268 Namensschilder 13 NameSpace Outlook 793 namespaceURI 617 neue Versionen 725 Neujahr 750 NewSheet Workbook 477 NewWorkbook Application 479 Next 48 Kommentar 257 NodeName 615 NOT 23 Nothing 155 Now 33 NumberFormat 184, 256, 269, 518, 709, 760 FormatConditions 281 PivotTable 362 NumberFormatLocal 184, 256, 269, 314, 515, 760

#### **O**

Object 5 Objekt 149

Objektkatalog 30 OddAndEvenPagesHeaderFooter 228 ODER 323 Office 12 827 Office 2007 489 Office.Interop.Excel.Application 447 OfficeImageID 451 Office-Menü 369, 402 Office-Schaltfläche 1 öffnen 201 Offset 241 OLAP-Funktionen 505 olAppointmentItem Outlook 796 On Error GoTo 0 74 On Error GoTo Sprungmarke 74 On Error Resume Next 74 OnAction 372, 383, 468, 495 Control 422 onChange 383, 390 OnKey 193, 433, 441, 485 OnRepeat 441, 485 OnTime 44, 193, 441, 485 OnUndo 441, 485 Open 206, 210, 483, 543 Workbook 477 OpenText 206, 517 OpenTextFile 545 OpenXML 207 OperatingSystem 193 Operator AutoFilter 291 Operatoren 22 optimale Breite 708 Option Base 1 10 Option Compare Binary 25 Option Compare Text 25, 210, 218 Option Explicit 69 OR 23 Order 228 Order1 Sort 288

order-by XML 590 Ordner 735 überwachen 801 Ordnerdialog 673 OrganizeInFolder WebOptions 689 Orientation 184, 226, 253, 269 PivotTable 362 Ostern 313, 750, 829 Ostersonntag 23, 750 **Other** TextToColumns 300 OtherChar TextToColumns 300 otherwise XSL 592 Outlook 690, 793 Output 543

#### **P**

Packaging 452 PageBreaks Subtotal 299 Pages 228 PageSetup 205, 218, 226, 500 PaperSize 226 Application.ActiveSheet.PageSetup 518 ParamArray 46, 323 Parameterübergabe 43 Parent 211, 219 Parser 563 Password 211, 224 Paste 218, 243, 244, 784 PasteSpecial 243, 244, 267, 439 Path 189, 211 Pattern Interior 253 PatternColorIndex 758 Interior 253 PatternTintAndShade Interior 253 PDF 205

Percent 256 Permission 211 personl.xls 437, 486 personl.xlsb 437 persönlichen Arbeitsmappe 485 Pfingstsonntag 750 PI 310, 560, 614 Pictures 466 PivotCache 356 PivotField 356, 358 PivotSelect PivotTable 364 PivotTable 219, 356, 833 PivotTableCloseConnection Workbook 477 PivotTableOpenConnection Workbook 477 PivotTableUpdate WorkSheet 478 PixelsPerInch WebOptions 689 Platzhalter 829 PlotArea ChartObject 341 PlotBy ChartObject 338 png 371, 689 Polymorphie 178 Popup-Menü 375, 427, 429 Position PivotTable 362 Potenzfunktionen 349 PowerPoint 784 ppi WebOptions 689 Preserve 11 PreserveFormatting PivotTable 363 Previous Kommentar 257 prim 312 Primfaktoren 325, 326 Primzahl 59

PrintArea 228 PrintComments 228 PrintDrillIndicators PivotTable 363 PrintErrors 228, 500 PrintGridlines 228 PrintHeadings 229 PrintNotes 229 PrintOut 205, 218 PrintPreview 218 PrintQuality 226 PrintTitleColumns 229 PrintTitleRows 229 Private 2, 9, 11 PrivateProfileString 523, 540, 779 Processing Instruction 560, 562 PRODUKT 831 Programmierfehler 69 Programmierstil 823 Project 413 Prolog 560, 565 Property Get 150 Property Let 150 Property Set 150 Protect 210, 218 Protection CommandBar 418 ProtectionMode 219 Protokollierung des Vertrauensstellungscenters 531 Prozedur 2, 180 Prozedurname 2 Prozentsymbol 831 Public 2, 9, 11, 43 Public Function 331 PutInClipboard 408 PutInClipboard-Methode 410

#### **Q**

Quadratische\_Gleichung 321 Querformat 182 Quersumme 62, 313 QueryClose 20, 109

Quit 193 QUOTIENT 831

#### **R**

RaiseEvent 175 Randomize 32 Range 219, 238 RC[-2] 270 ReadData PivotTable 358 ReadOnly 211 RecentFiles 192 Recipients 690 Reddick 5, 87 ReDim 11 RefEdit 494 RefersTo 259 RefreshAll 210 RefreshTable PivotTable 364 Registry 159, 523, 541, 674, 733 Rekursion 52 rekursive Funktion 621 rekursives Programmieren 48 Relative Aufzeichnung 182 relativer Zellbezug 270 RelyOnVML WebOptions 689 rem 3 remark 3 ReminderMinutesBeforeStart Outlook 797 removeAttributeNode 633 removeChild 633 RemoveDuplicates 305 RemovePersonalInformation 211 Replace 490 Subtotal 299 replaceChild 635 Reporting-Tool 695 Resize 241 Resume 74 Resume Next 75

Ribbon 446, 468, 487 Right 32 RightFooter 227 RightFooterPicture 228 RightHeader 227 RightHeaderPicture 227 RightMargin 227 RmDir 536 RMZ 319, 831 Round 32, 490 RoundedCorners ChartObject 338 Row 219, 238, 246, 268, 378, 484 RowCount 451 RowGrand PivotTable 362 RowHeight 245 RowsetComplete Workbook 477 Rtrim 32 Rückgängig 487 Run 193, 457 Rundungsfehler 833

## **S**

Sammlung 164 Sanduhr 698 save 203 XML 625 SaveAs 203, 218, 687 SaveChanges 202 SaveCopyAs 203 Saved 203, 211 SAX 613 ScaleWithDocHeaderFooter 228 Scenarios 219, 224 Schaltfläche 473, 487 Schattierungsmuster 253 Schema 410 Schleifen 48, 820 schließen 201 Schnecke 55 Schrift 251

Schriftart 252, 708 Schriftfarbe 252, 269 Schriftgröße 708 Schulnote 102 Schutzmechanismen 519 Schwingungsfunktionen 349 ScreenSize WebOptions 689 ScreenTip 377, 451 ScreenUpdating 111, 191, 195, 698 Scripting 545 Second 34 Security 523 Seite einrichten 225 Seiteneinstellung 702 Select 187, 218, 238, 482 Range 267 Select 719 ChartObject 338 Select Case 27 SelectedVBComponent 470 Selection 186, 187, 238 SelectionChange. WorkSheet 478 Semicolon TextToColumns 300 SendKeys 458, 462, 470, 523, 690 SendMail 690 SendToBack ChartObject 338 separator 375, 379 Sequenzielle Datei 543 SetAttr 536 SetSourceData ChartObject 338 SetText 409 SetTimer 670 SFI-ActiveX-Steuerelemente 529 Sgn 32, 824 Shadow ChartObject 338 Shapes 219 Visio 800

SharedTemplates 733 SHBrowseForFolder 670 Sheet 211, 215 SheetActivate Application 479 Workbook 477 SheetBeforeDoubleClick Application 479 Workbook 477 SheetBeforeRightClick Application 479 Workbook 477 **SheetCalculate** Application 479 Workbook 477 SheetChange Application 480 Workbook 477 SheetDeactivate Application 480 Workbook 477 SheetFollowHyperlink Application 480 Workbook 477 SheetPivotTableUpdate Application 480 SheetPivotTableUpdate Workbook 477 SheetSelectionChange Application 480 Workbook 477 shell 761 Short Date 493 ShowAllData 219 ShowAllItems PivotTable 362 ShowDetail PivotTable 362 ShowDrillIndicators PivotTable 363 ShowError Validation 278 showImage 377, 451, 452

ShowInput Validation 278 showItemImage 378 showItemLabel 378 showLabel 377, 451, 452 ShowPages PivotTable 364 ShowTableStyleColumnHeaders PivotTable 363 ShowTableStyleRowHeaders PivotTable 363 Sicherheit 519 Sicherheitseinstellung 520 Sicherheitsstufe 519 Simple API für XML 613 Sin 31, 39, 336 Single 5 Size 377 Font 251, 252 sizeString 378, 451 Sort 267, 288 SortFields 288 sortieren 287, 301, 712, 794 Sortierfunktion 505 Sortierkriterien 287 Sort-Objekt 712 SortOn 288, 289 SortOnCellColor 289 SortOnFontColor 289 SortOnIcon 289 SortOnValues 289 Source ChartObject 338 SourceData PivotTable 356 SourceType PivotTable 356 Space 33 TextToColumns 300 Spaghetticode 818 SPALTE 319 Spalten einblenden 479 Spaltenbreite 708, 828

SPAN 582 SpecialCells 245 speichern 201 Spezialfilter 290, 715, 832 Split 33, 37, 490 splitButton 376 Spracheinstellungen 156 Sprünge 821 SQL 146, 316, 809 SQL Server 287 SQL.REQUEST 316 SOLODBC 316 Sqr 31, 59 Standort 156 StartDrag 410 startFromScratch 373 StartupPath 191 Static 2, 117 StatusBar 111, 191, 698 Statusleiste 530 Step 48, 220 Steuerelement-Toolbox 474 Str 515 StrComp 33 Strikethrough Font 252 String 5, 6 StrReverse 490 Struktur XML 573 Style 108, 582 Zahlenformate 256 stylesheet 574, 576 Sub 2 Subject Outlook 797 Subscript 269 Font 252 Subtotal 267, 297, 714 SubtotalHiddenPageItems PivotTable 363 PivotTable 362

SubtotalName PivotTable 362 Suchen 117, 314 Suchen\_Von\_Rechts 314 sum 274 SumIfs 505 SummaryBelowData Subtotal 299 SUMME 323, 831 SUMME\_FETT 325 SummeAbs 323 SUMMEWENN 832 Superscript 269 Font 252 SuperTip 377, 451 SVERWEIS 319, 829, 832 Symbol 415, 487 Symbolleiste 413, 414, 487 Sync Workbook 477 System.Io.Packaging 452 Systemmenü 109

#### **T**

Tab TextToColumns 300 TabAddIns 400 TabChartToolsDesign 400 TabChartToolsFormat 400 TabChartToolsLayout 400 TabData 400 TabDeveloper 400 TabDrawingToolsFormat 400 TabFormulas 400 TabHeaderAndFooterToolsDesign 400 TabHome 400 TabInkToolsPens 400 TabInsert 400 TABLE XML 587 TableDestination PivotTable 358

TableName PivotTable 358 TabPageLayoutExcel 400 TabPictureToolsFormat 400 TabPivotChartToolsAnalyze 400 TabPivotChartToolsDesign 400 TabPivotChartToolsFormat 400 TabPivotChartToolsLayout 400 TabPivotTableToolsDesign 400 TabPivotTableToolsOptions 400 TabPrintPreview 400 TabReview 400 TabSmartArtToolsDesign 400 TabSmartArtToolsFormat 400 TabTableToolsDesignExcel 400 TabView 400 Tag 377, 451 tag (XML) 559 IRibbonControl 386 Tag der deutschen Einheit 750 Tan 31, 39 Tangens 350 TargetBrowser WebOptions 689 Tastenbefehl 487 Tastenbelegungen 441 TCDiag 531 TD XML 587 Teiler 325, 328 TEILERGEBNIS 710 Teilergebnisse 297, 713 Teilsumme 297 template 576 TemplatesPath 191 Termin Outlook 796 Terminate 155 Text 250, 516 Cell 250 Kommentar 257 Range 250 XML 623

Text in Spalten trennen 299 Textdatei 545 Textfeld 107 TextFrame PowerPoint 791 TextQualifier TextToColumns 300 TextStream 545 TextToColumns 299 Then 25 ThisWorkbook 201 ThousandsSeparator 509 TextToColumns 301 tiefgestellt 252 Time 33 Timer 33 TintAndShade Linie 254 TintAndShade Interior 253 TintAndShade 269 title 378 toggleButton 374, 379 ToolTip-Text 423 Top ChartObject 338 TopMargin 226 TotalList Subtotal 299 TR XML 587 TrailingMinusNumbers TextToColumns 301 TREND 325 Trennzeichen 508, 518 Trim 32 Trusted Locations 527 Type AutoFill 247 CommandBar 415 Control 416 TypeOf 155

## **U**

Übergabe 45 Überwachungsfenster 71 UBound 11 Ucase 33 UFI-ActiveX-Steuerelemente 529 Uhrzeit 828 UMWANDELN 827 unbedingte Schleife 48 und 832 Underline Font 252 Und-Verknüpfung 294 ungebundene Dialoge 494 Union 242, 483, 484 Unique AdvancedFilter 295 Unpotect 210, 218 Unterstrich 4 unterstrichen 252 Until 49 Update PivotTable 364 URL XML 635 US-amerikanische Schreibweise 184 US-amerikanischen Norm 831 UsedRange 219 UseLongFileNames WebOptions 689 UserInterfaceOnly 224 UserName 193

#### **V**

Validation 185, 276 Value 250 Cell 250 PivotTable 362 XML 624 Range 250 Value2 250 Cell 250 Range 250

value-of select 576 Variable 5, 817 Variant 5, 7 VB.NET 444 VBA 489 VBA-Inhalt aktivieren 530 VBComponent 458, 459, 462 VBE 457, 458, 530 vbext\_ct\_StdModule 461, 463 vbFirstFourDays 758 vbModal 494 vbModeless 494 vbMonday 757 VBProject 211, 458, 459 Vererbung 178 VeriSign 527 VERKETTEN 323 Verkettungen 818 Version Application 194 PivotTable 357, 363 version= 560 VerticalAlignment 253, 269 vertikale Ausrichtung 253 Vertrauensstellungscenter 519, 526 Vertrauenswürdige Herausgeber 527 Vertrauenswürdige Speicherorte 527 Verweis 685, 742, 793 Verzeichnis-Dialog 672 Verzweigung 25, 819 Virensuchprogramm 472 VirusProtection 523 Visible 219, 378, 451, 712 Control 422 CommandBar 414 VisibleDropDown AutoFilter 291 Visio 413, 798 Visual Basic 2 Visual Basic-Editor 457, 458, 530 Visual Studio 2008 444 Volatile 193, 333 Vorjahr 756

Vorlagen 739 VS 2008 444 VS.NET 610

#### **W**

WAHR 832 Wahrheitswert 514 Währung 184, 705 Wait 764 Walls ChartObject 341 Warnmeldung Outlook 798 Warnmeldungen 195, 220, 702 WebOptions 689 Weekday 34, 514, 758, 760 WeekdayName 490, 760 Weight Linie 254 Weihnachten 751 Weitersuchen 117 WENN 831 WERT 832 While 49 Width 269 ChartObject 338 Wiederholen 487 Wiederholungszeile 828 windir 156, 541 WindowActivate Application 480 Workbook 477 WindowDeactivate Application 480 Workbook 477 WindowResize Application 480 Workbook 477 Windows 192 WindowState 192 WindowStyle 761 WithEvents 174, 479, 501 Wochentag 831

Word 733 Workbook\_Deactivate 433 Workbook\_Open 441 Workbook\_PivotTableCloseConnection 501 Workbook\_PivotTableOpenConnection 501 WorkbookActivate Application 480 WorkbookAddinInstall Application 480 WorkbookAddinUninstall Application 480 WorkbookAfterXmlExport Application 480 WorkbookAfterXmlImport Application 480 WorkbookBeforeClose Application 480 WorkbookBeforePrint Application 480 WorkbookBeforeSave Application 480 WorkbookBeforeXmlExport Application 480 WorkbookBeforeXmlImport Application 480 WorkbookDeactivate Application 480 WorkbookNewSheet Application 480 WorkbookOpen Application 480 WorkbookPivotTableCloseConnection Application 480 WorkbookPivotTableOpenConnection Application 480 WorkbookRowsetComplete Application 480 WorkbookSync Application 480 Worksheet 211, 215 Worksheet Menu Bar 414, 416 WorksheetFunction 194, 316

WrapText 269 Range 253 Write 483, 544, 744 WriteLine 545 WritePassword 211 WURZEL 312 WURZEL05 310 WURZEL2 310 Wurzelelement 564, 614, 615 WVERWEIS 832

#### **X**

xl24HourClock Application.International 511 xl4DigitYears Application.International 511 xla 441 xlAboveAverageCondition FormatConditions 279 xlAlternateArraySeparator Application.International 512 xlam 369, 441 xlAnd AutoFilter 291 xlAscending Sort 288 xlBetween FormatConditions 280 Validation 277 xlBlanksCondition FormatConditions 279 xlBottom VerticalAlignment 253 xlBottom10Items AutoFilter 291 xlBottom10Percent AutoFilter 291 xlCellTypeAllFormatConditions SpecialCells 246 xlCellTypeAllValidation SpecialCells 246 xlCellTypeBlanks SpecialCells 246

xlCellTypeComments SpecialCells 246 xlCellTypeConstants 246 SpecialCells 246 xlCellTypeFormulas SpecialCells 246 xlCellTypeFormulas 246 xlCellTypeLastCell 269 xlCellTypeLastCell 269 SpecialCells 246 xlCellTypeLastCell 269 xlCellTypeSameFormatConditions SpecialCells 246 xlCellTypeSameValidation SpecialCells 246 xlCellTypeVisible SpecialCells 246 xlCellValue FormatConditions 279 xlCenter HorizontalAlignment 252 VerticalAlignment 253 xlColorScale FormatConditions 279 xlColumns ChartObject 338 xlColumnSeparator Application.International 512 xlCompareColumns FormatConditions 279 xlContinuous 254 xlCountryCode Application.International 510 xlCountrySetting Application.International 510 xlCurrencyBefore Application.International 510 xlCurrencyCode Application.International 510 xlCurrencyDigits Application.International 510 xlCurrencyLeadingZeros Application.International 510

xlCurrencyMinusSign Application.International 511 xlCurrencyNegative Application.International 510 xlCurrencySpaceBefore Application.International 511 xlCurrencyTrailingZeros Application.International 511 xlDatabar FormatConditions 279 xlDateOrder Application.International 511 xlDateSeparator Application.International 511 xlDayCode Application.International 511 xlDayLeadingZero Application.International 511 xlDecimalSeparator Application.International 512, 516 xlDiagonalDown 254 xlDiagonalUp 254 xlDialogFileDelete 213 xlDialogPrint 206 xlDialogSendMail 690 xlDialogTextToColumns 430 xlDistributed HorizontalAlignment 252 VerticalAlignment 253 xlDown 247 End 269 xlEdgeBottom 254 xlEdgeLeft 254 xlEdgeRight 254 xlEdgeTop 254 xlEqual FormatConditions 280 Validation 277 xlErrors 246 xlErrorsCondition FormatConditions 279 xlExpression FormatConditions 279

xlFillCopy AutoFill 247 xlFillDays AutoFill 247 xlFillDefault AutoFill 247 xlFillFormats AutoFill 247 xlFillMonths AutoFill 247 xlFillSeries AutoFill 247 xlFillValues AutoFill 247 xlFillWeekdays AutoFill 247 xlFillYears AutoFill 248 xlFilterCellColor AutoFilter 291 xlFilterDynamic AutoFilter 291 xlFilterFontColor AutoFilter 291 xlFilterIcon AutoFilter 291 xlFilterValues AutoFilter 291 xlGeneralFormatName Application.International 510 xlGreater FormatConditions 280 Validation 277 xlGreaterEqual FormatConditions 280 Validation 277 xlGrowthTrend AutoFill 247 xlGuess Sort 288 xlHourCode Application.International 511 xlHTML 687

XlIconSet FormatConditions 279 xlInsideHorizontal 255 xlInsideVertical 255 xlJustify HorizontalAlignment 252 VerticalAlignment 253 xlLandscape 184 xlLastCell xlCellTypeLastCell 269 xlLastCell 246 xlLeft HorizontalAlignment 252 xlLeftBrace Application.International 510 xlLeftBracket Application.International 510 xlLess FormatConditions 280 Validation 277 xlLessEqual FormatConditions 280 Validation 277 xlLinearTrend AutoFill 248 xlListSeparator Application.International 512 xlLogical 246 xlLowerCaseColumnLetter Application.International 510 xlLowerCaseRowLetter Application.International 510 xlMDY Application.International 511 xlMetric Application.International 512 xlMinuteCode Application.International 511 xlMonthCode Application.International 511 xlMonthLeadingZero Application.International 511 xlMonthNameChars

Application.International 511 xlNoBlanksCondition FormatConditions 279 xlNoErrorsCondition FormatConditions 279 xlNoncurrencyDigits Application.International 511 xlNonEnglishFunctions Application.International 512 xlNotBetween FormatConditions 280 Validation 277 xlNotEqual FormatConditions 280 Validation 277 xlNumbers 246 xlOr AutoFilter 291 xlPasteAll PasteSpecial 244 xlPasteAllExceptBorders PasteSpecial 244 xlPasteAllUsingSourceTheme PasteSpecial 244 xlPasteColumnWidths PasteSpecial 244 xlPasteComments PasteSpecial 244 xlPasteFormats PasteSpecial 244 xlPasteFormulas PasteSpecial 244 xlPasteFormulasAndNumberFormats PasteSpecial 244 xlPasteSpecialOperationAdd PasteSpecial 244 xlPasteSpecialOperationDivide PasteSpecial 244 xlPasteSpecialOperationMultiply PasteSpecial 244 xlPasteSpecialOperationNone PasteSpecial 244

xlPasteSpecialOperationSubtract PasteSpecial 244 xlPasteValidation PasteSpecial 244 xlPasteValues 244 xlPasteValuesAndNumberFormats PasteSpecial 244 xlRight HorizontalAlignment 252 xlRightBrace Application.International 510 xlRightBracket Application.International 510 xlRows ChartObject 338 xlRowSeparator Application.International 512 xls 697, 721, 746 template 577 xlSecondCode Application.International 511 xlSheetHidden 219, 223, 235 xlSheetVeryHidden 219, 223, 235, 556, 802 xlSheetVisible 219, 223, 235, 556 xlsm 369, 489, 746 xlSortOnValues 288 XLStart 485, 520 XLSTART 437 xlsx 369, 489, 697, 721, 746 xlt 746 xltcd.log 531 xlTextString FormatConditions 280 xlTextValues 246 xlThin 254 xlThousandsSeparator Application.International 512 xlTimeLeadingZero Application.International 512 xlTimePeriod FormatConditions 280 xlTimeSeparator Application.International 512

xltm 369, 746 xlToLeft 247 End 269 xlTop VerticalAlignment 253 xlTop10 FormatConditions 280 xlTop10Items AutoFilter 291 xlTop10Percent AutoFilter 291 xlToRight 247 End 269 xltx 369, 746 xlUnderlineStyleDouble Font 252 xlUnderlineStyleDoubleAccounting Font 252 xlUnderlineStyleNone Font 252 xlUnderlineStyleSingle Font 252 xlUnderlineStyleSingleAccounting Font 252 xlUniqueValues FormatConditions 280 xlUp 247, 269 xlUpperCaseColumnLetter Application.International 510 xlUpperCaseRowLetter Application.International 510 xlValidAlertInformation Validation 278 xlValidAlertStop Validation 278 xlValidAlertWarning Validation 278 xlValidateCustom Validation 277 xlValidateDate Validation 277 xlValidateDecimal Validation 277

xlValidateInputOnly Validation 277 xlValidateTextLength Validation 277 xlValidateTime Validation 277 xlValidateWholeNumber Validation 277 xlWait Cursor 195 xlWeekdayNameChars Application.International 512 xlYearCode Application.International 511 XML 206, 369, 410, 559 xml version= 565 xml\_notepad 562 XML-Deklaration 560 XmlDocument 613 XML-Editor 369, 410, 562 XOR 23, 322, 552, 832 xsl 574 attribute-set 577 decimal-format 577 for-each select 580 import 577 include 577 key 577 namespace-alias 577 output 577

param 577 preserve-space 577 strip-space 577 stylesheet 576, 585 template 576 template match 580 value-of select 576 XSLT 575 xsl-variable 577

#### **Y**

Year 34, 760

#### **Z**

Zahl 250 Zahlenformat 256, 705, 827 Zahlentext 319 ZÄHLENWENN 314, 325, 711, 752, 831 Zählerschleife 48, 49 Zeilenhöhe 708 Zeilenumbruch 253, 711 Zeitpunkt 487 Zellen verbinden 253, 708 Zellfomat 251 Zielwertsuche 832 zip 369 Zoom 226, 702 Zugriff auf das VBA-Projektobjektmodell vertrauen 459 Zwischenspeicher 243